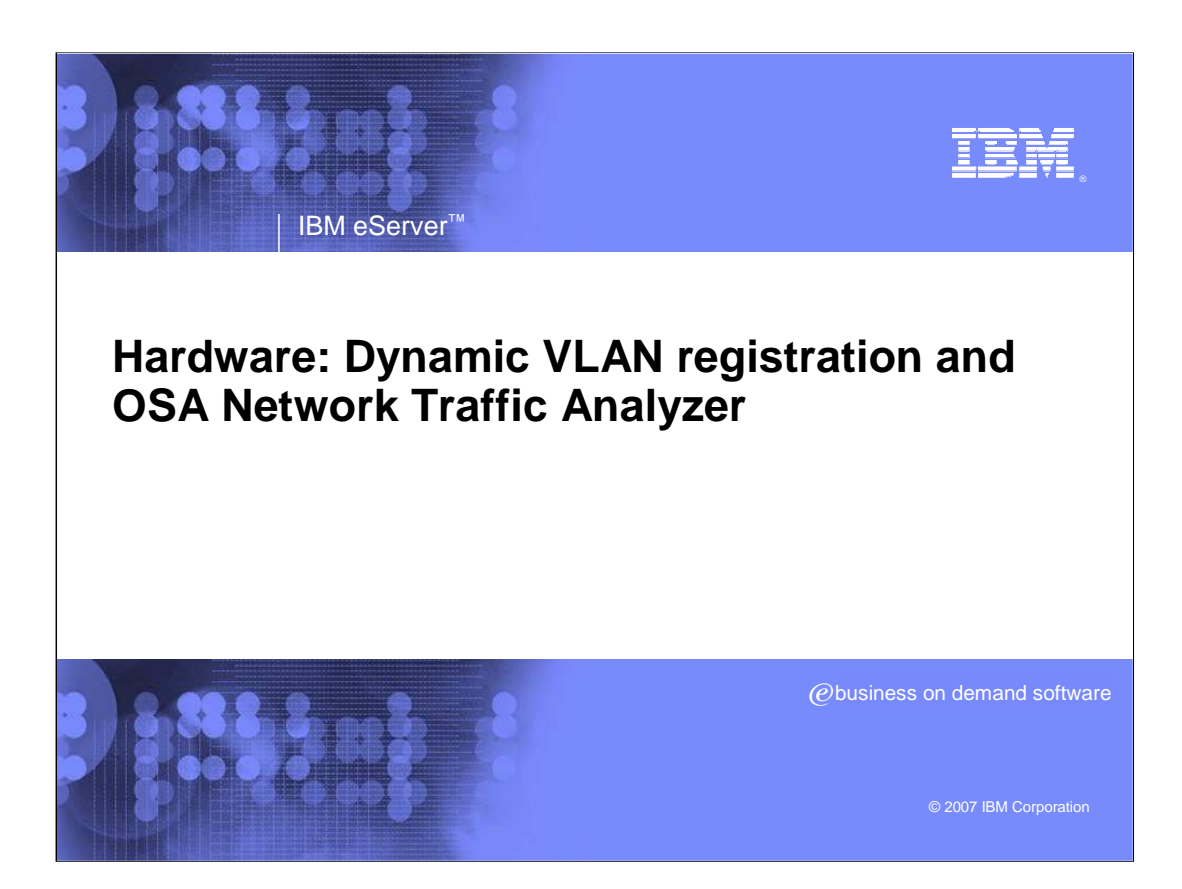

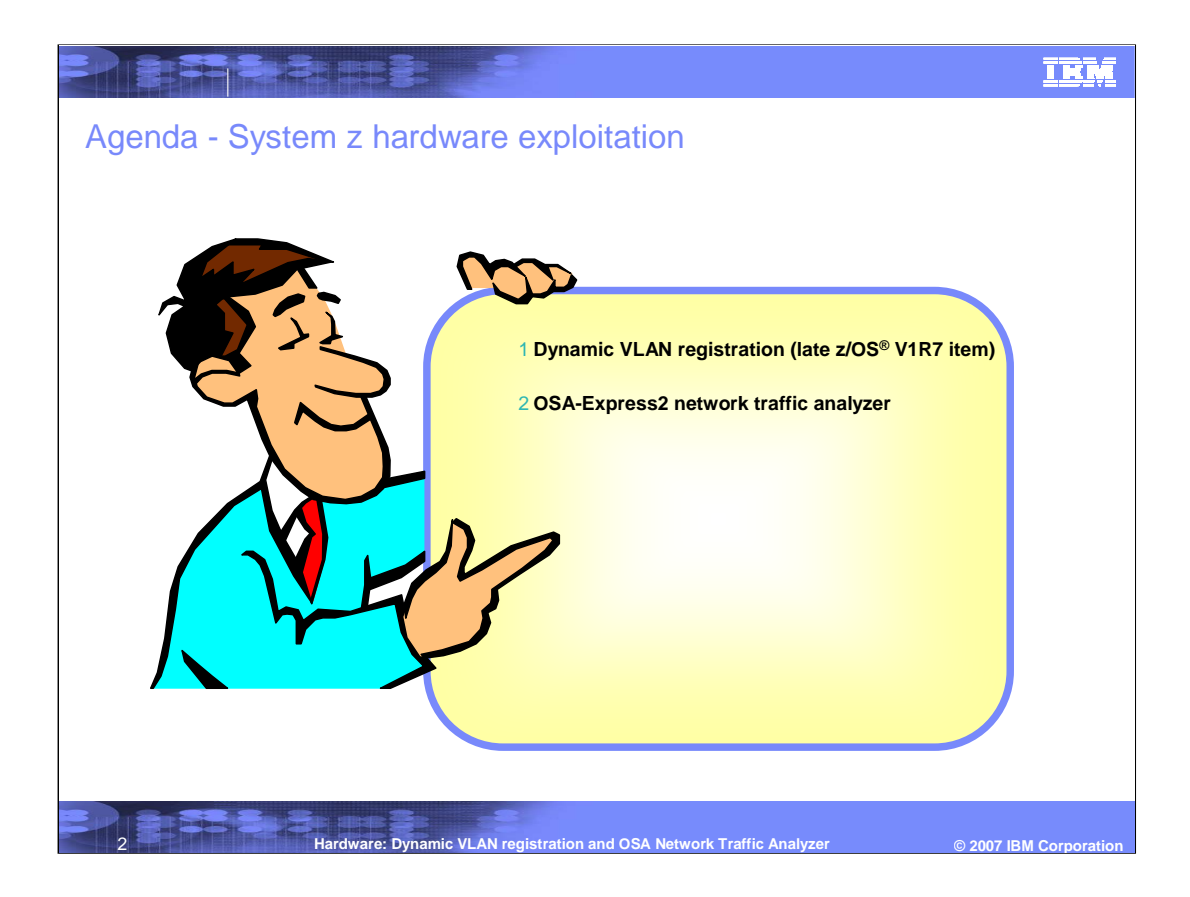

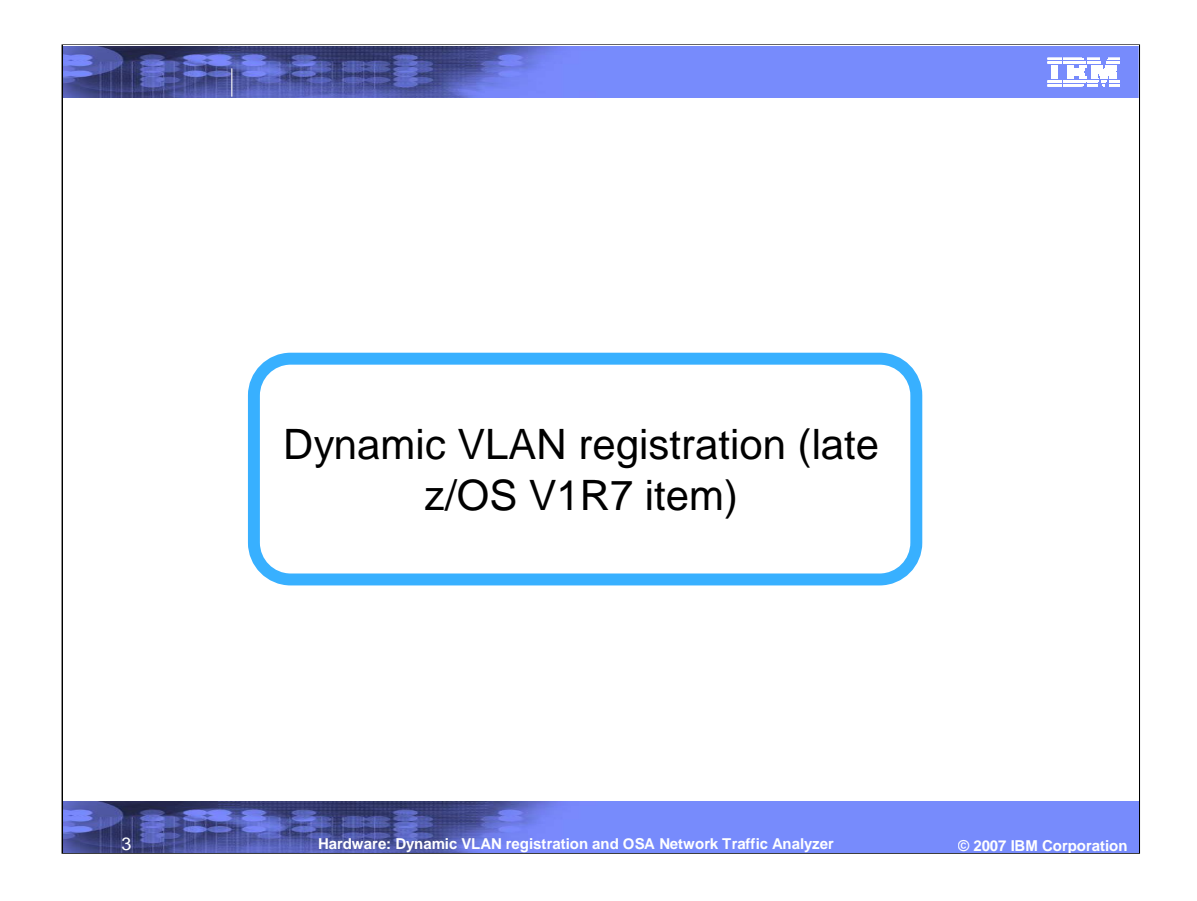

## **TRM**

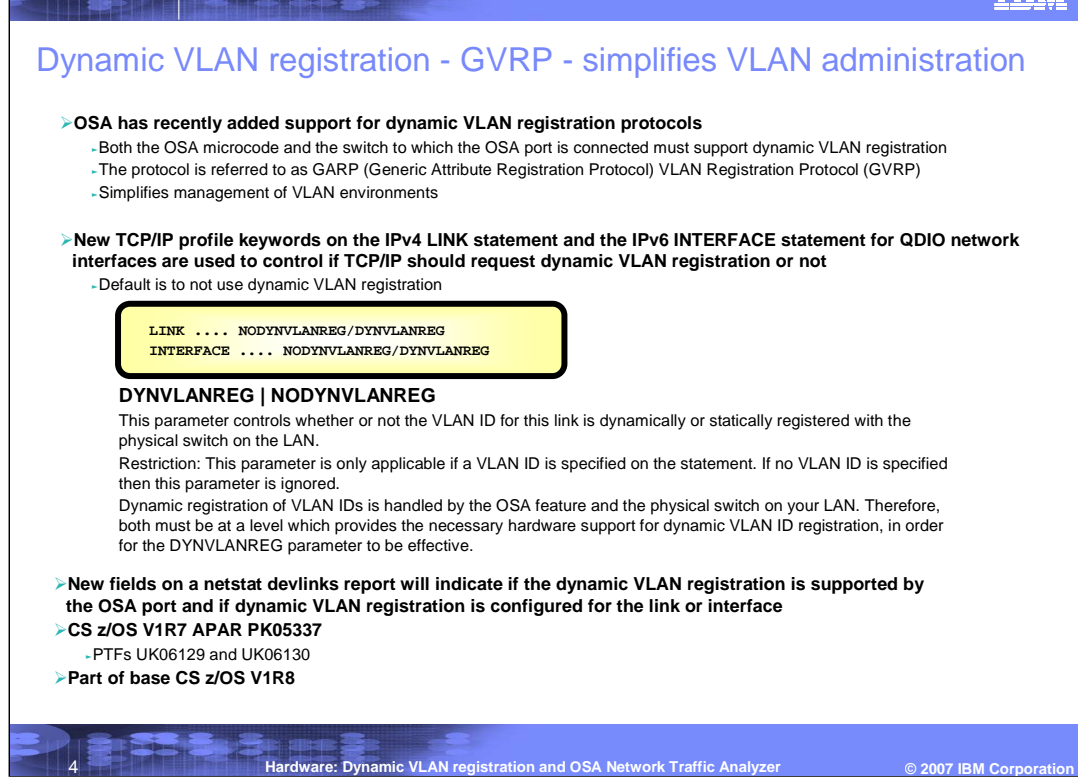

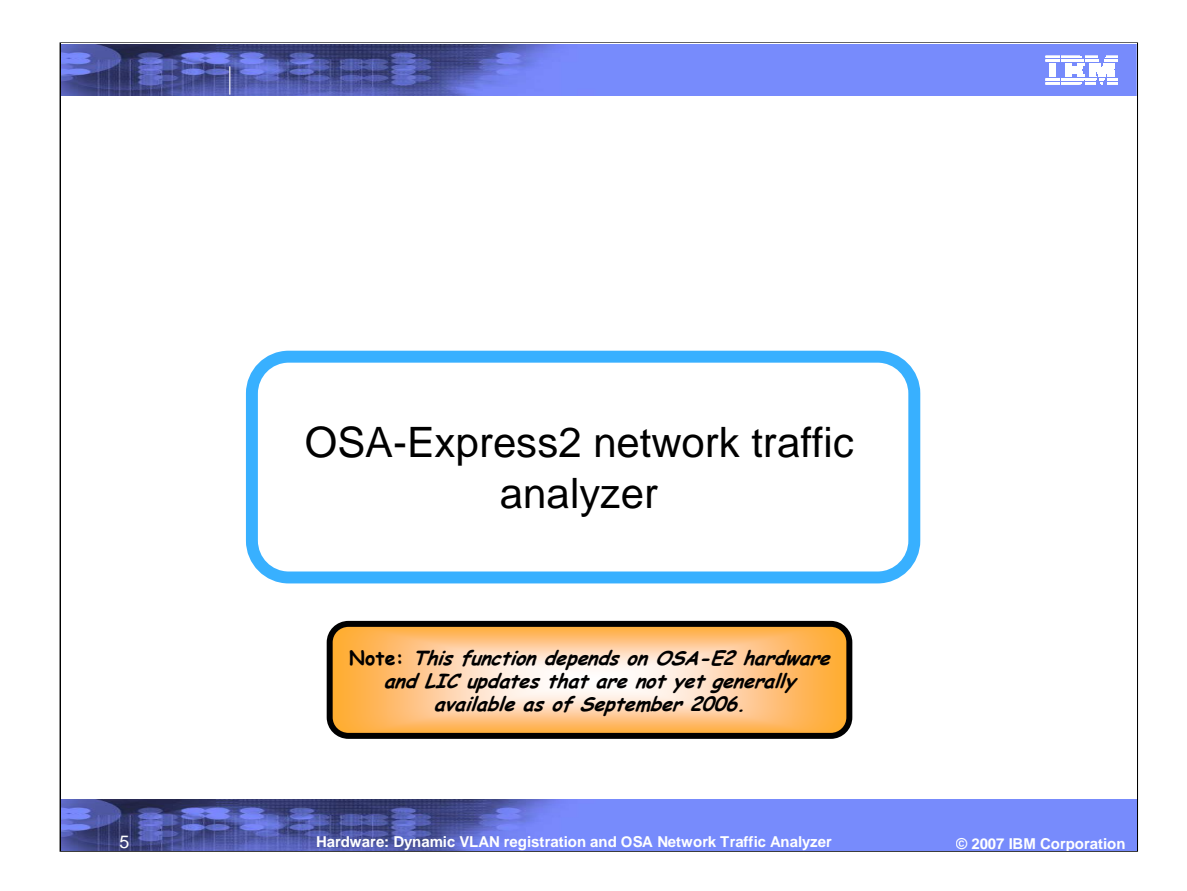

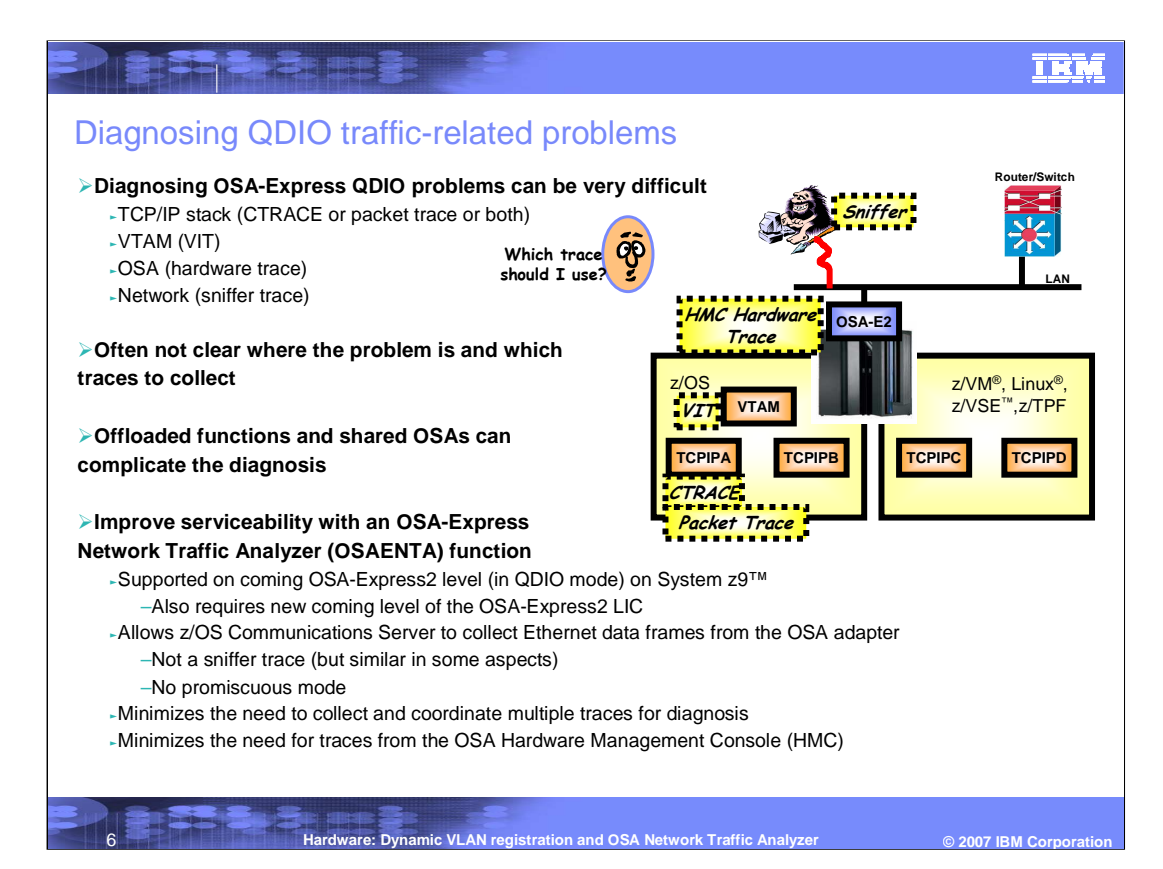

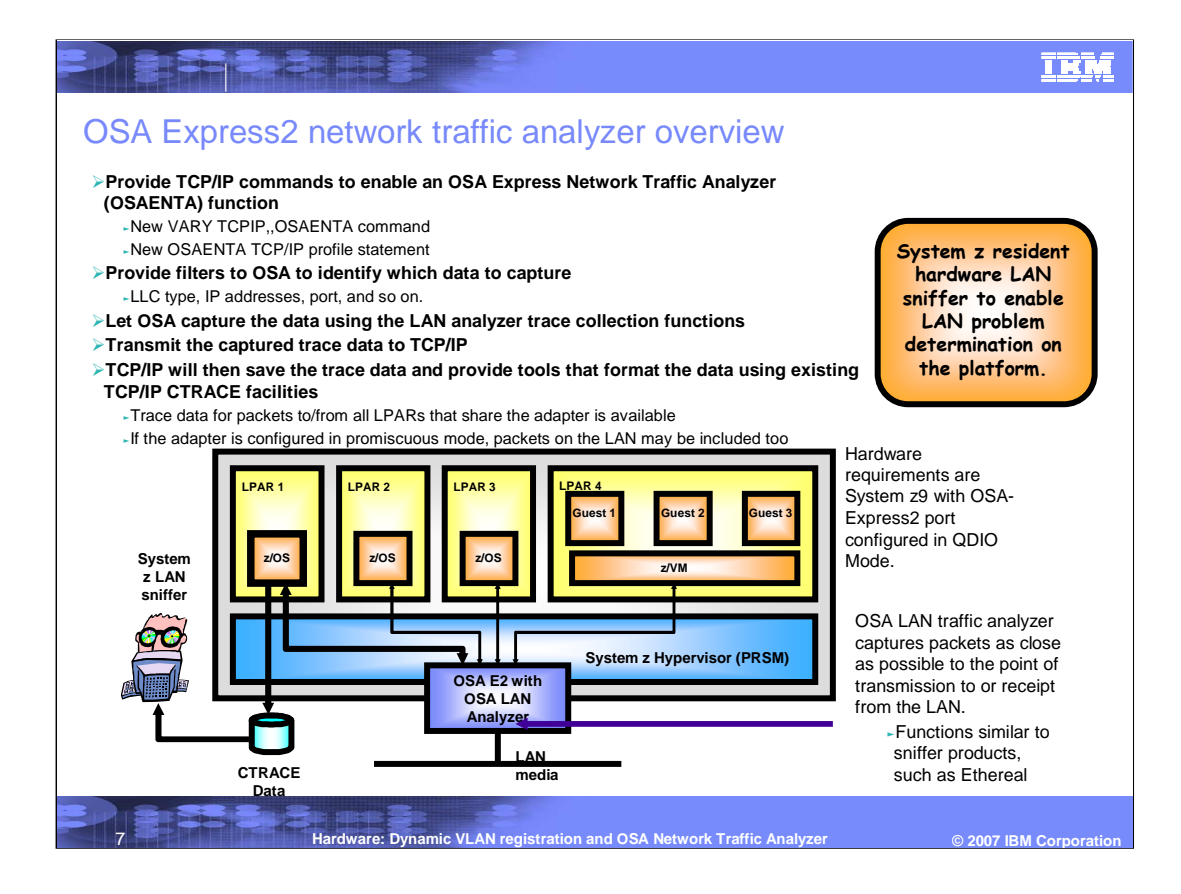

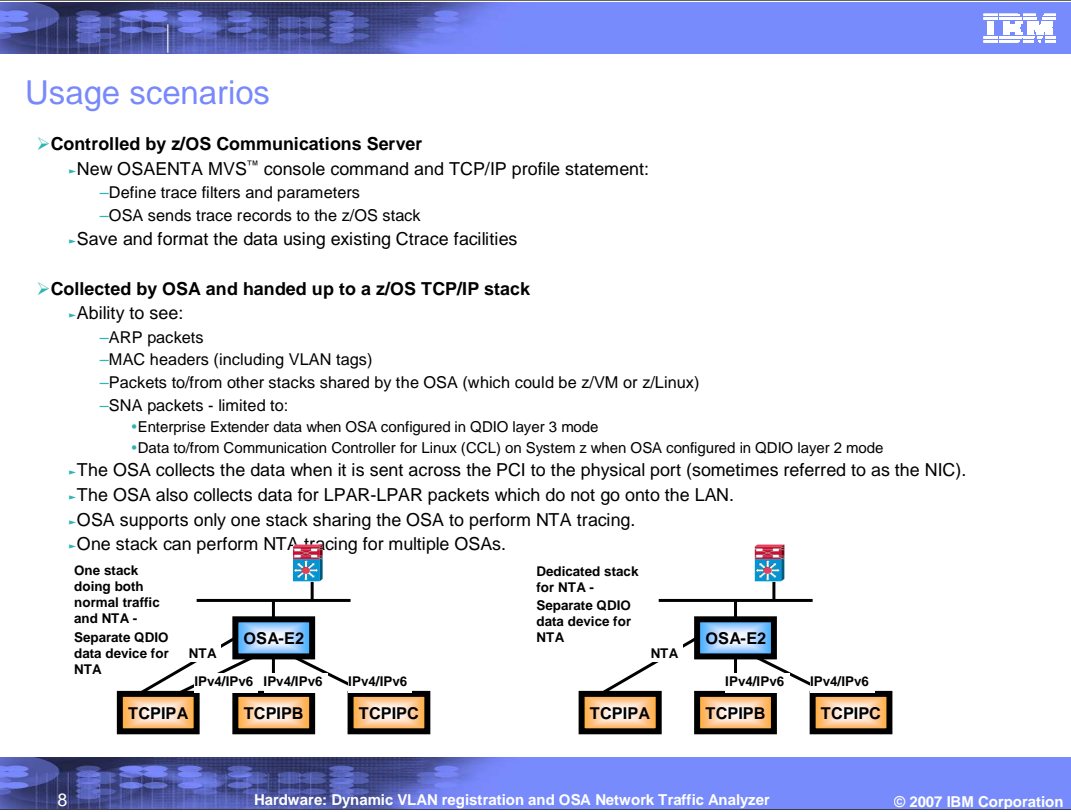

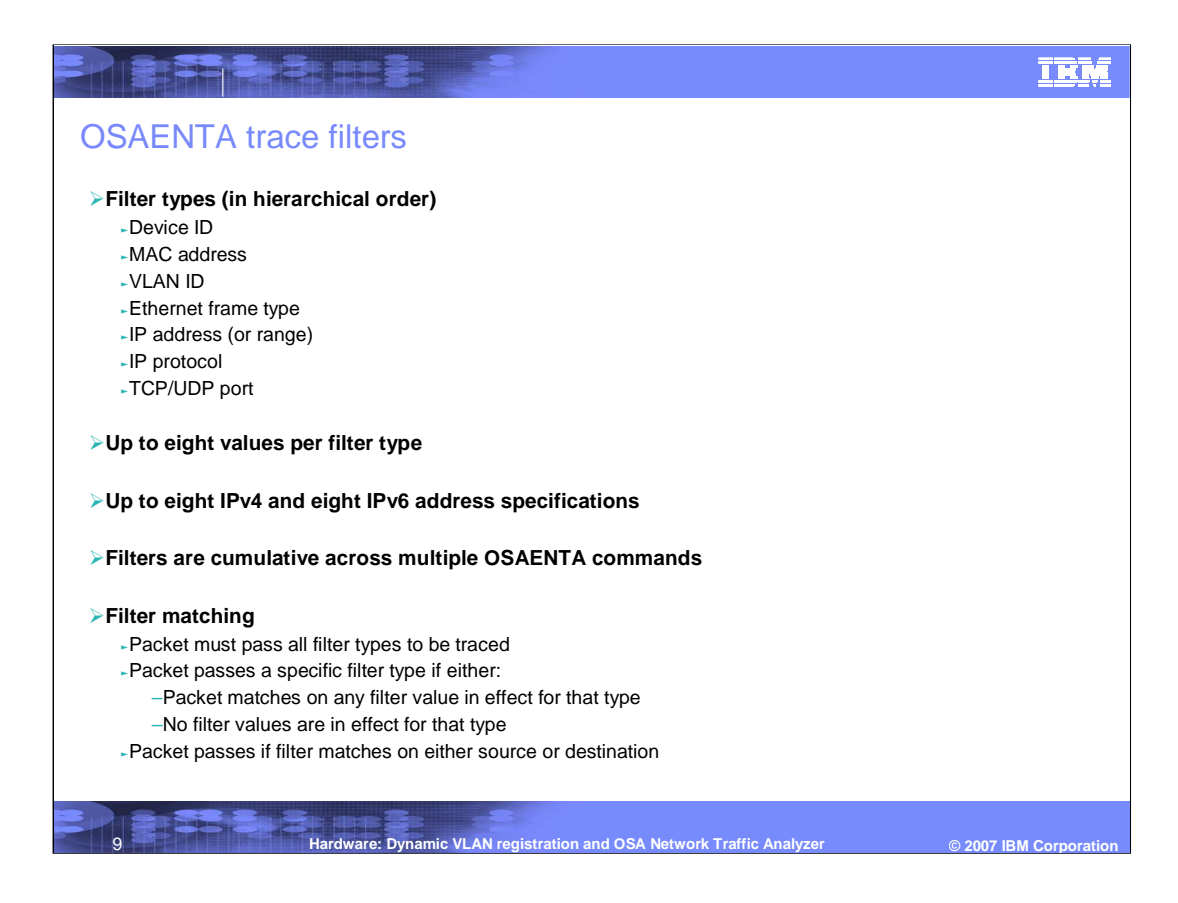

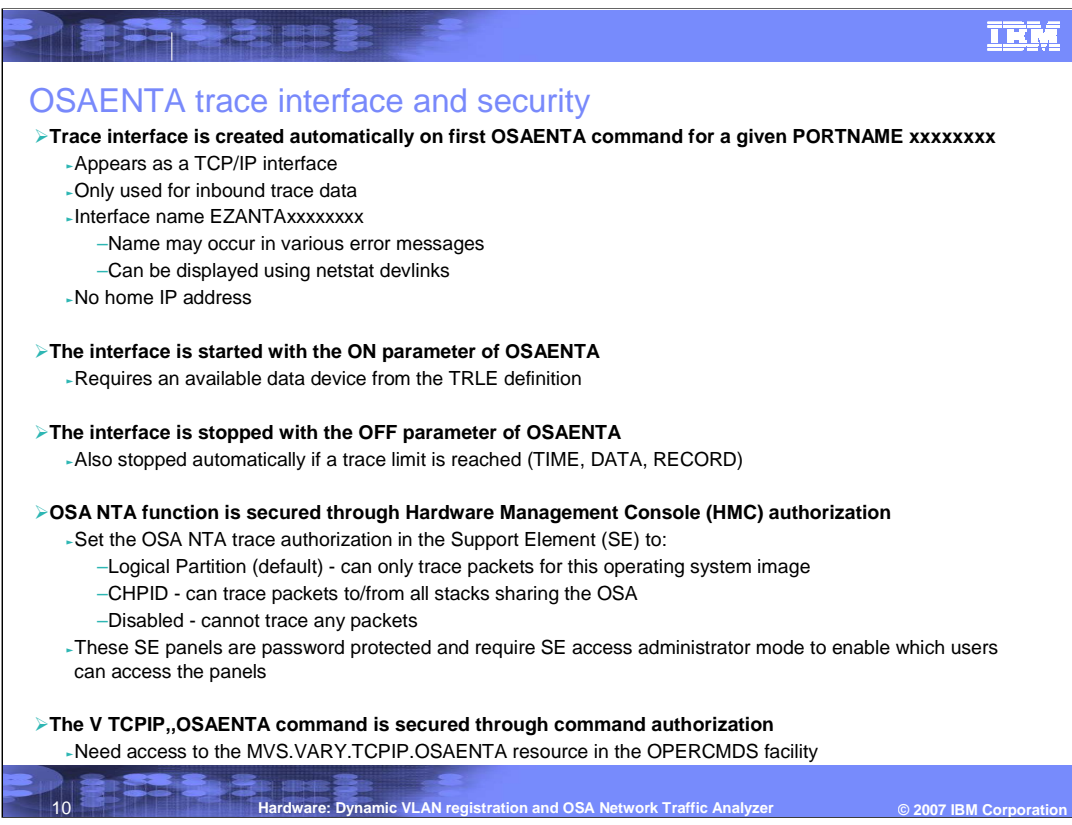

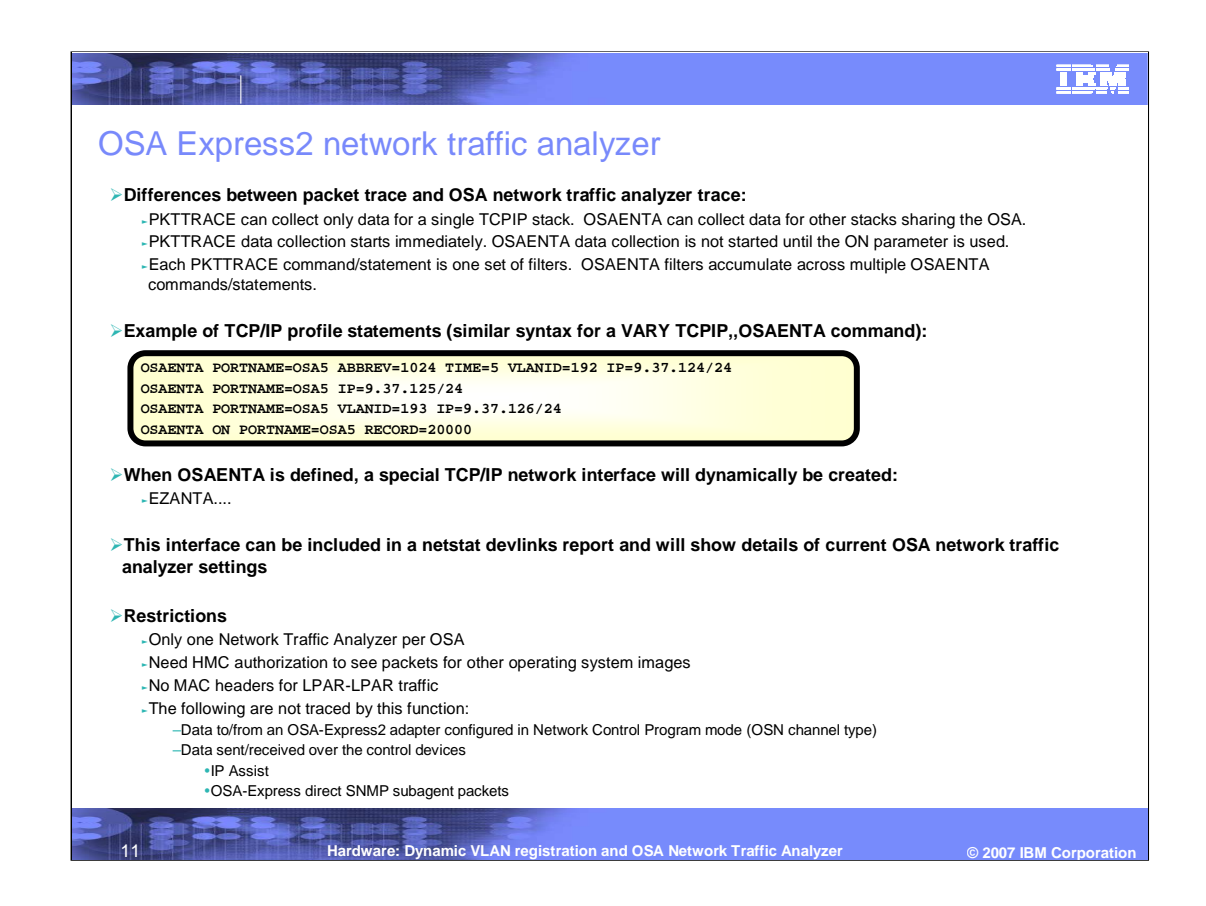

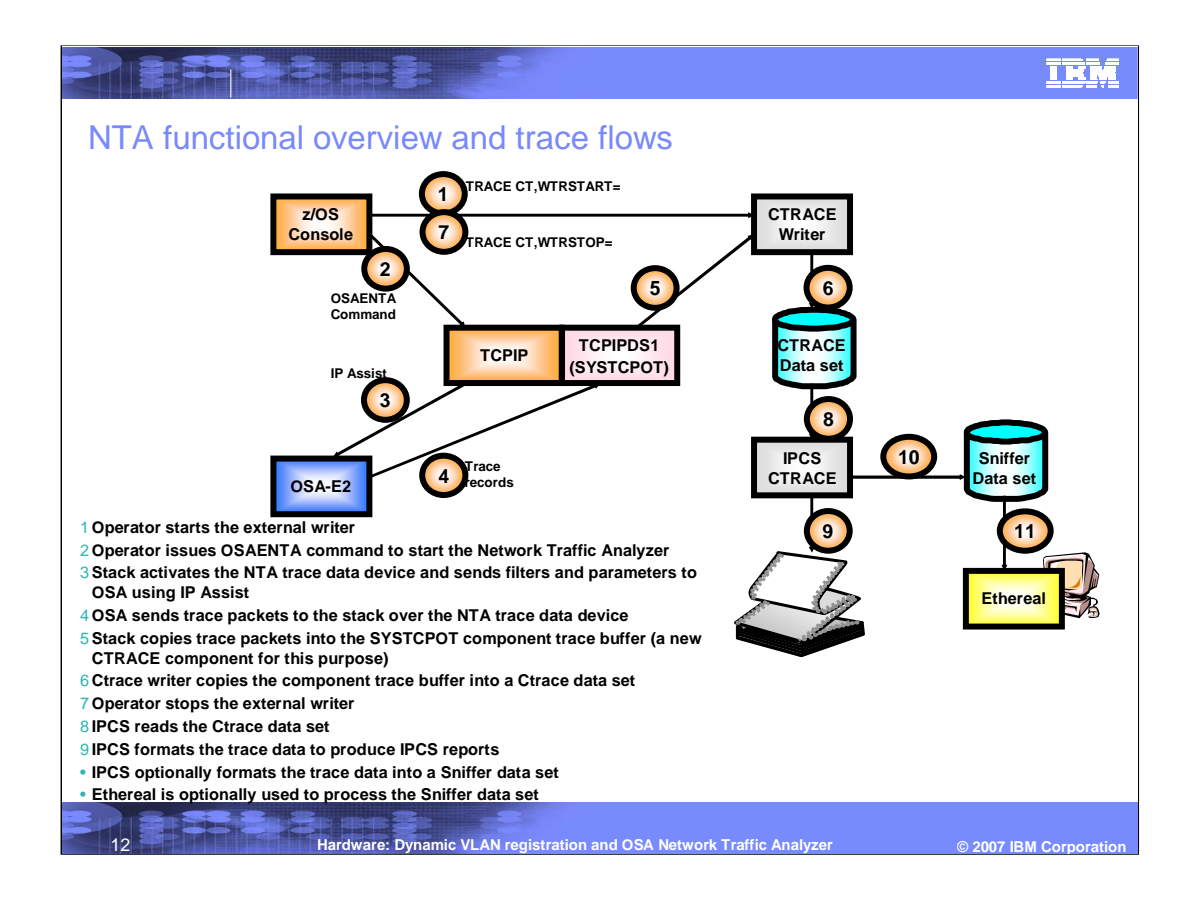

## IEM **CALLE** z/OS CTRACE details **SYSTCPOT** <sup>►</sup>A new Ctrace component for collecting NTA trace data **CTINTA00** <sup>ƒ</sup>Only SYS1.PARMLIB member for SYSTCPOT <sup>ƒ</sup>Specify the default buffer size <sup>ƒ</sup>Minimum - 1M, Default - 64M, Maximum - 624M <sup>ƒ</sup>Connect to a CTRACE writer -There are no OPTIONS values **TRACE CT,ON,COMP=SYSTCPOT,SUB=(tcpipprocname)** <sup>ƒ</sup>Starts the component trace **New with z/OS V1R7, the Ctrace writer supports using a VSAM linear data set for fast writing of Ctrace data** <sup>ƒ</sup>Allocate a VSAM linear data set <sup>ƒ</sup>Used in the Ctrace writer procedure -Can be read by the IPCS CTRACE subcommand <sup>ƒ</sup>Cannot be sent to IBM service - Use the IPCS COPYTRC subcommand to convert it to sequential file ƒCan be used by any Ctrace component13 **Hardware: Dynamic VLAN registration and OSA Network Traffic Analyzer © 2007 IBM Corporation**

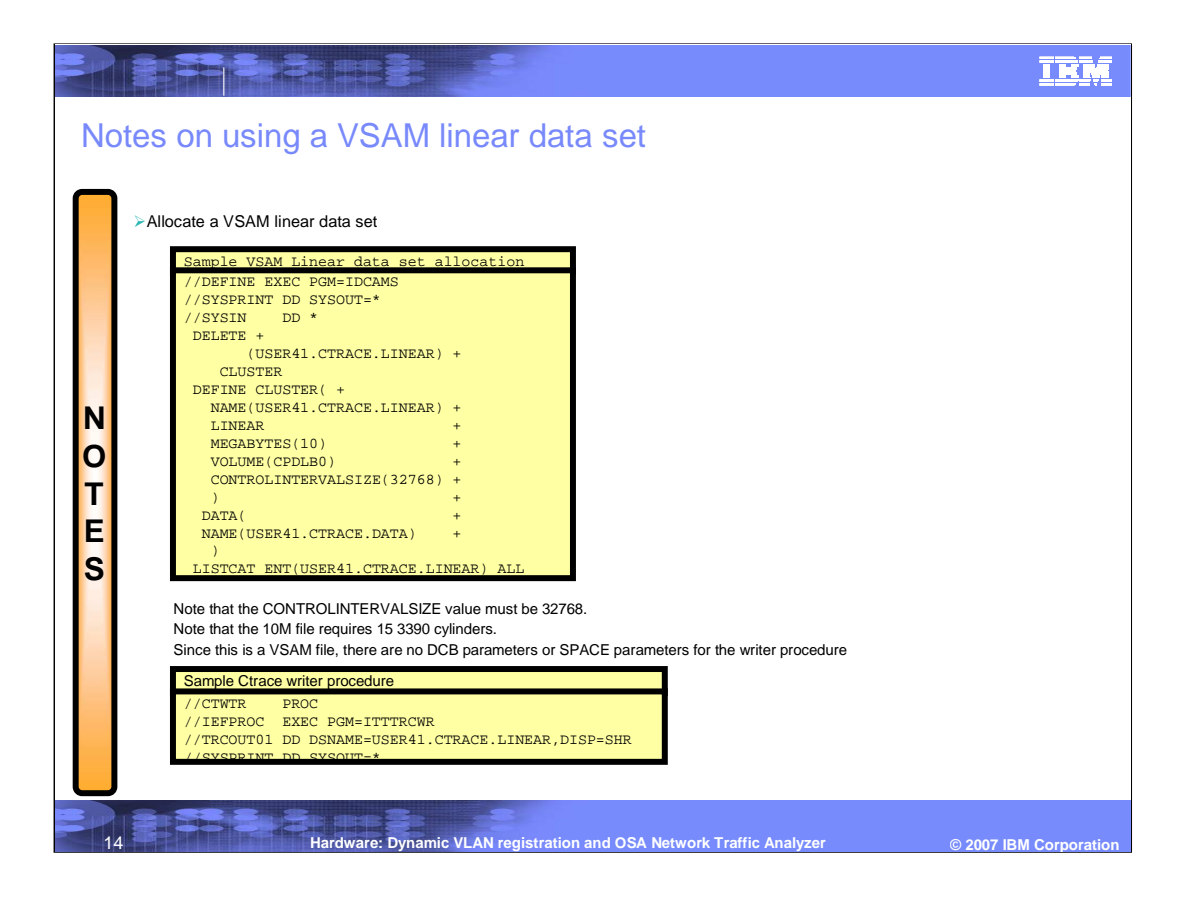

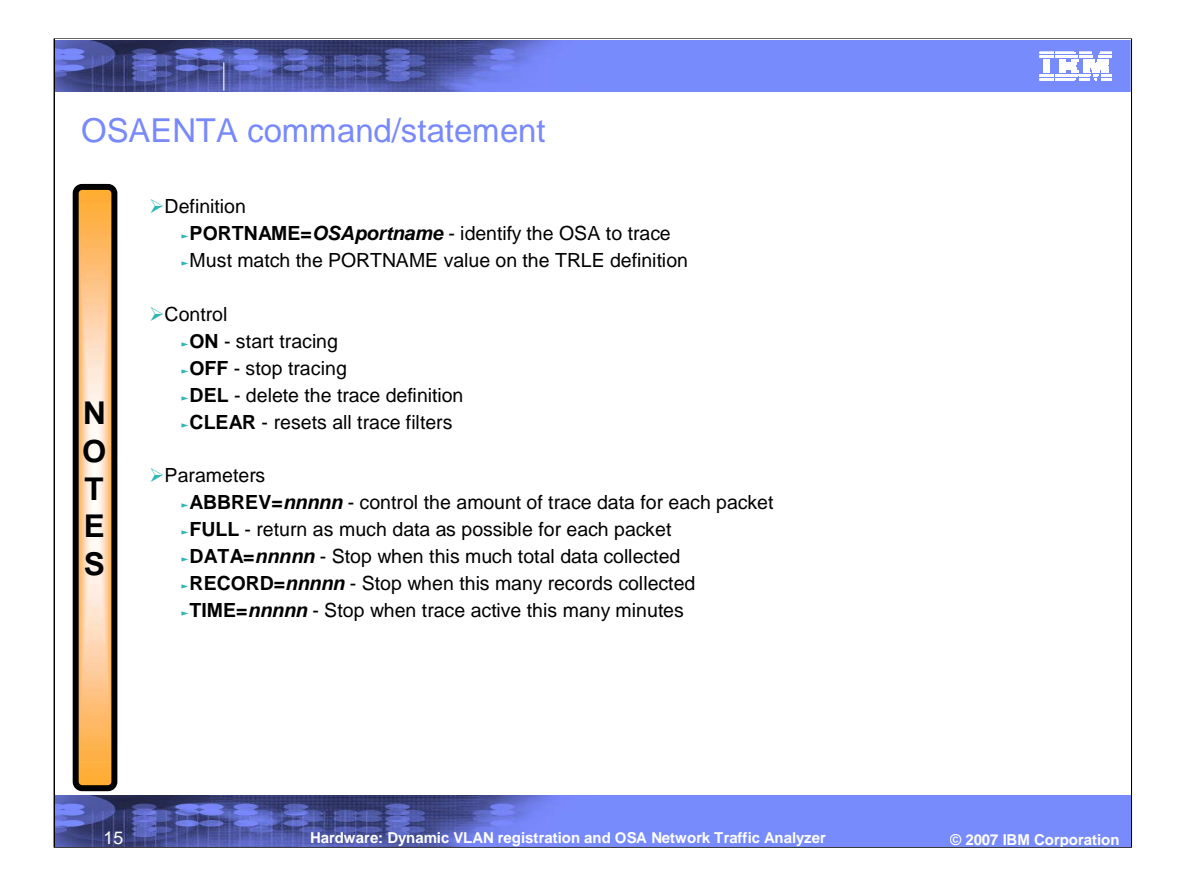

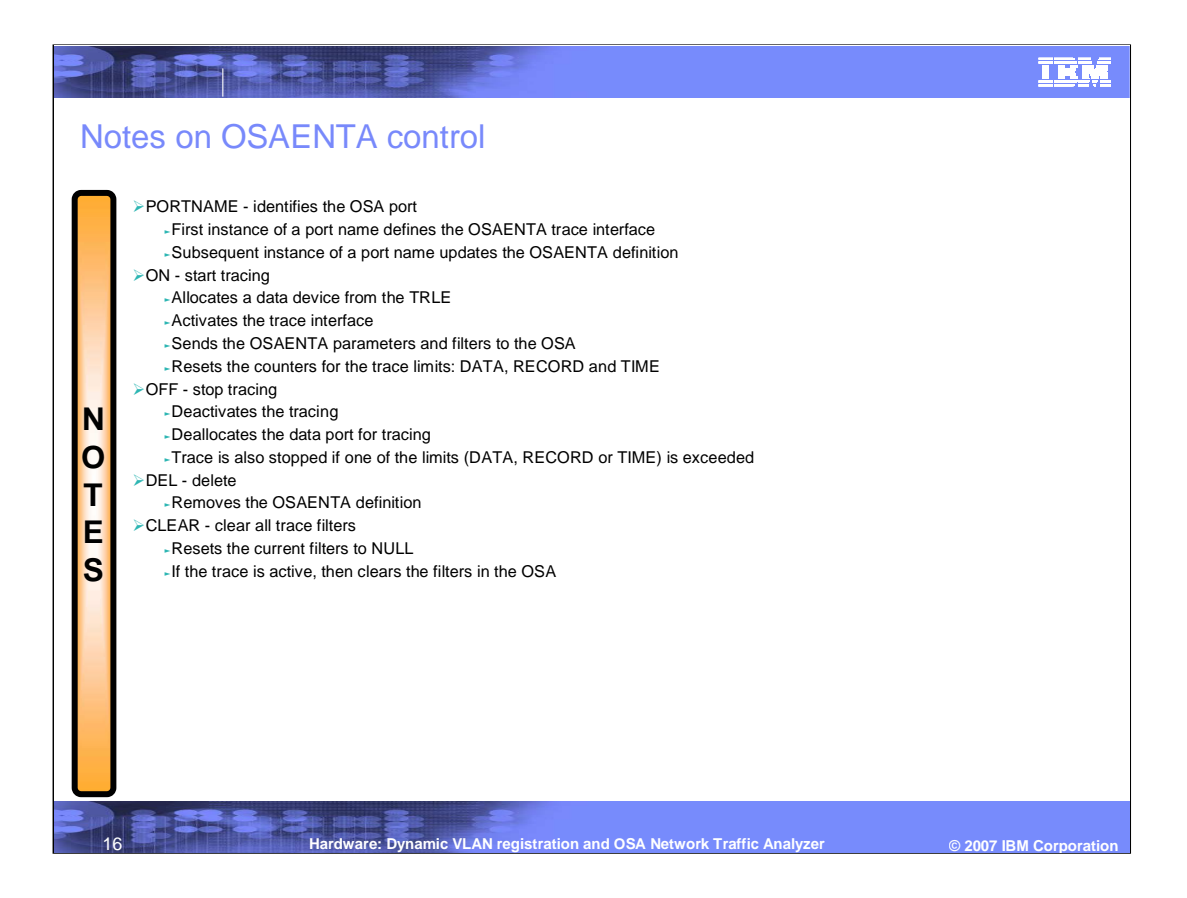

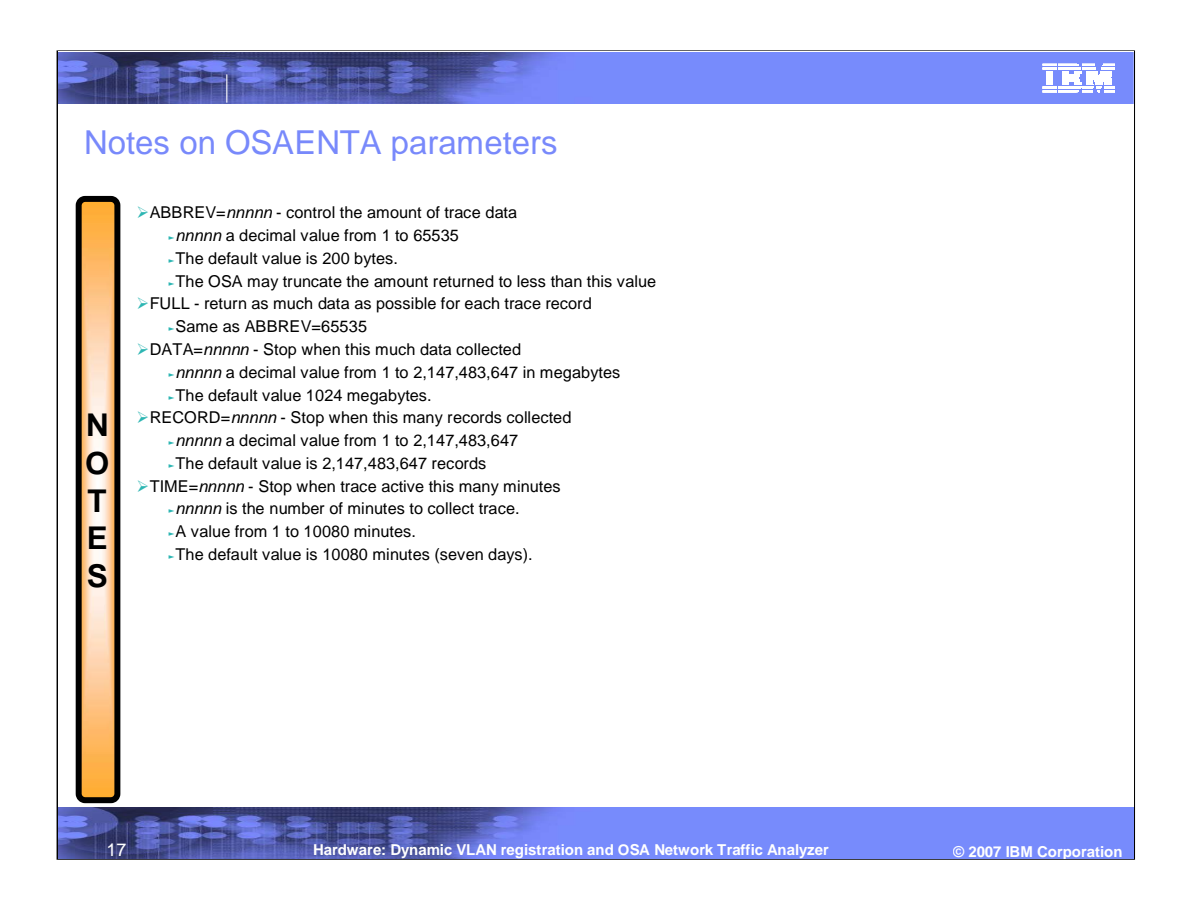

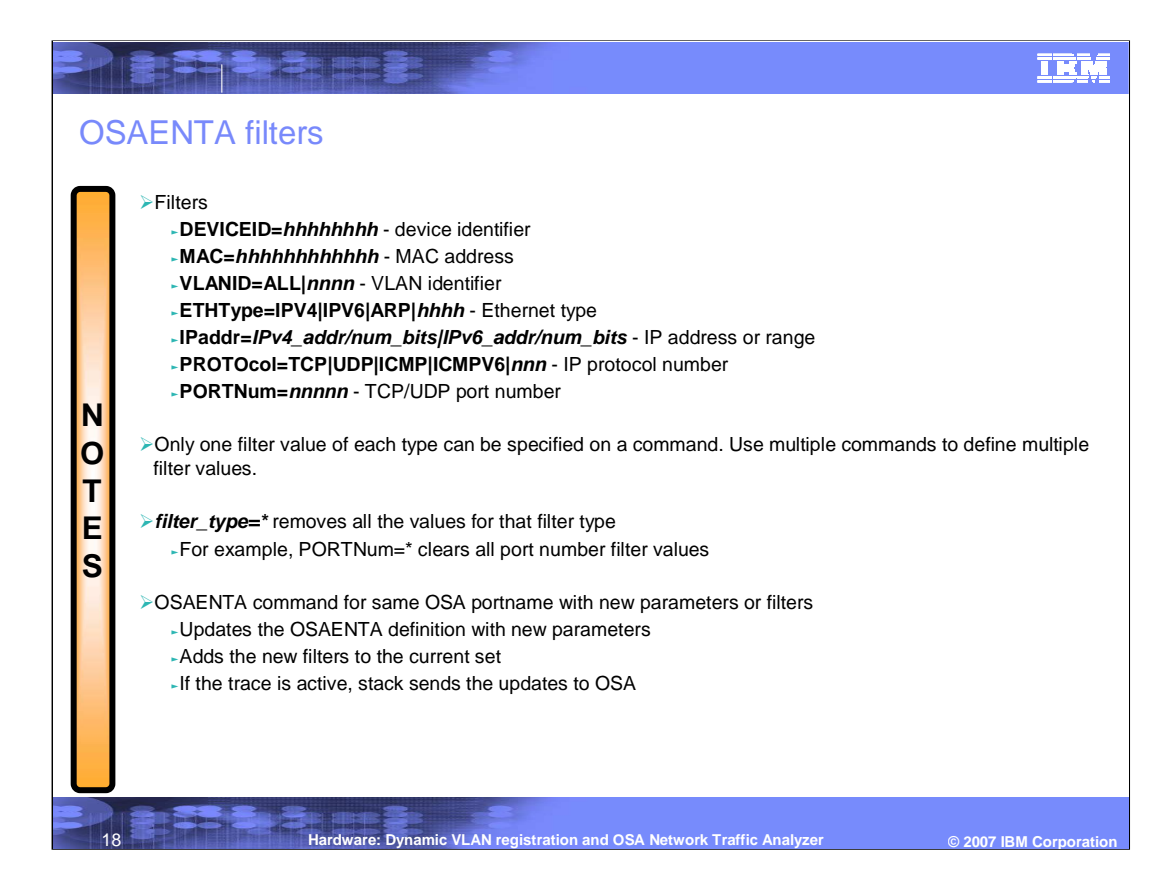

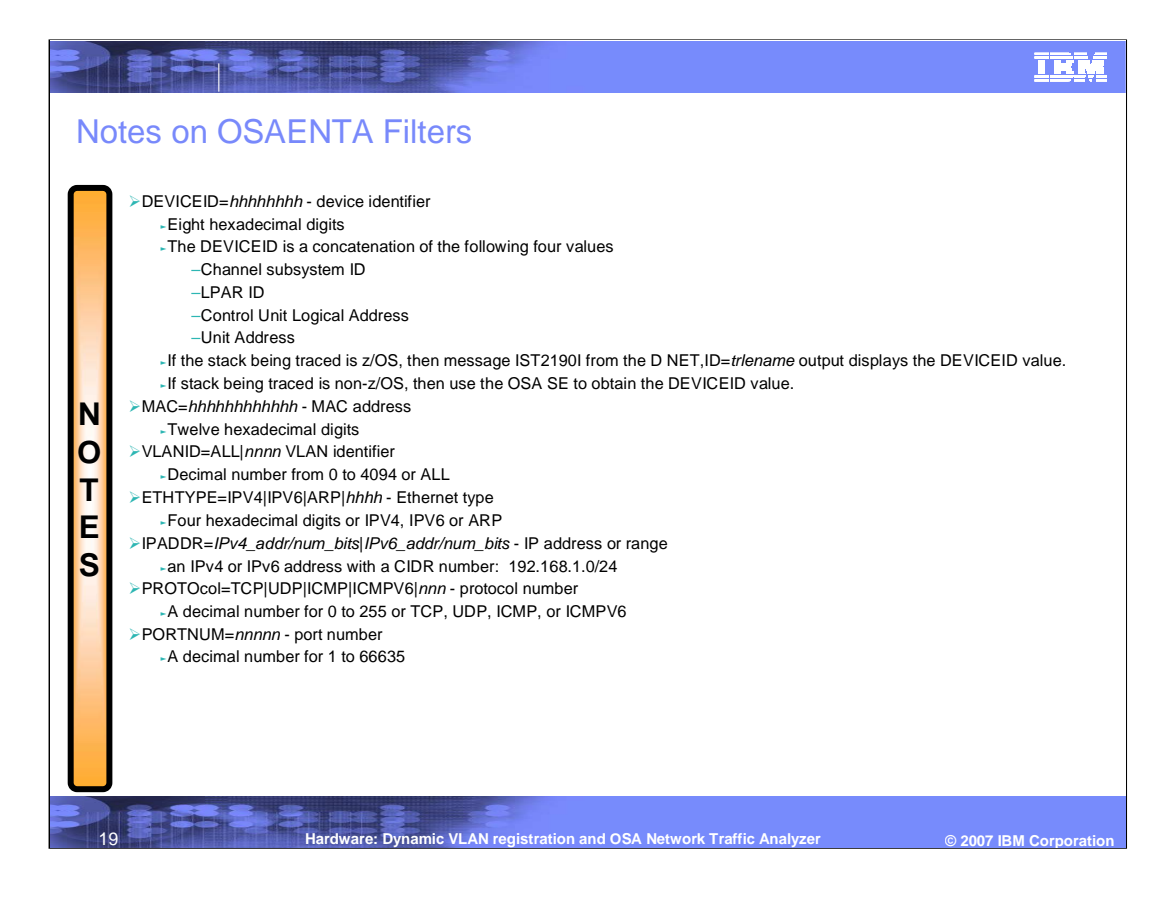

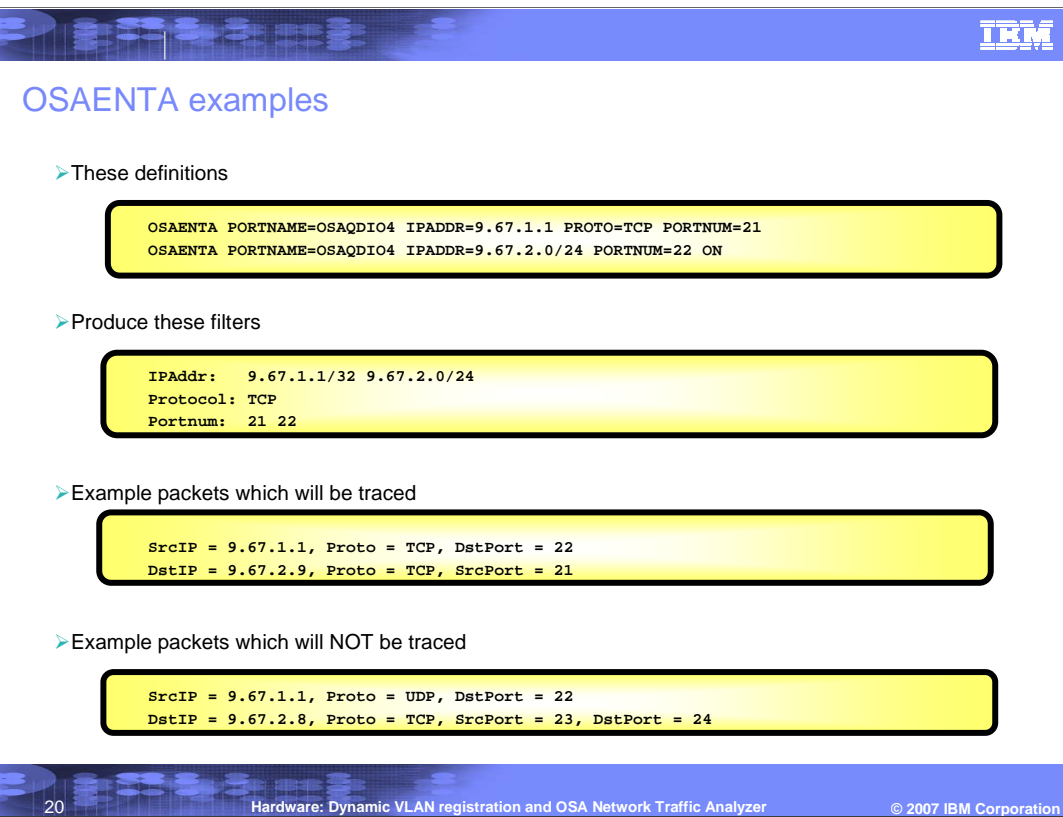

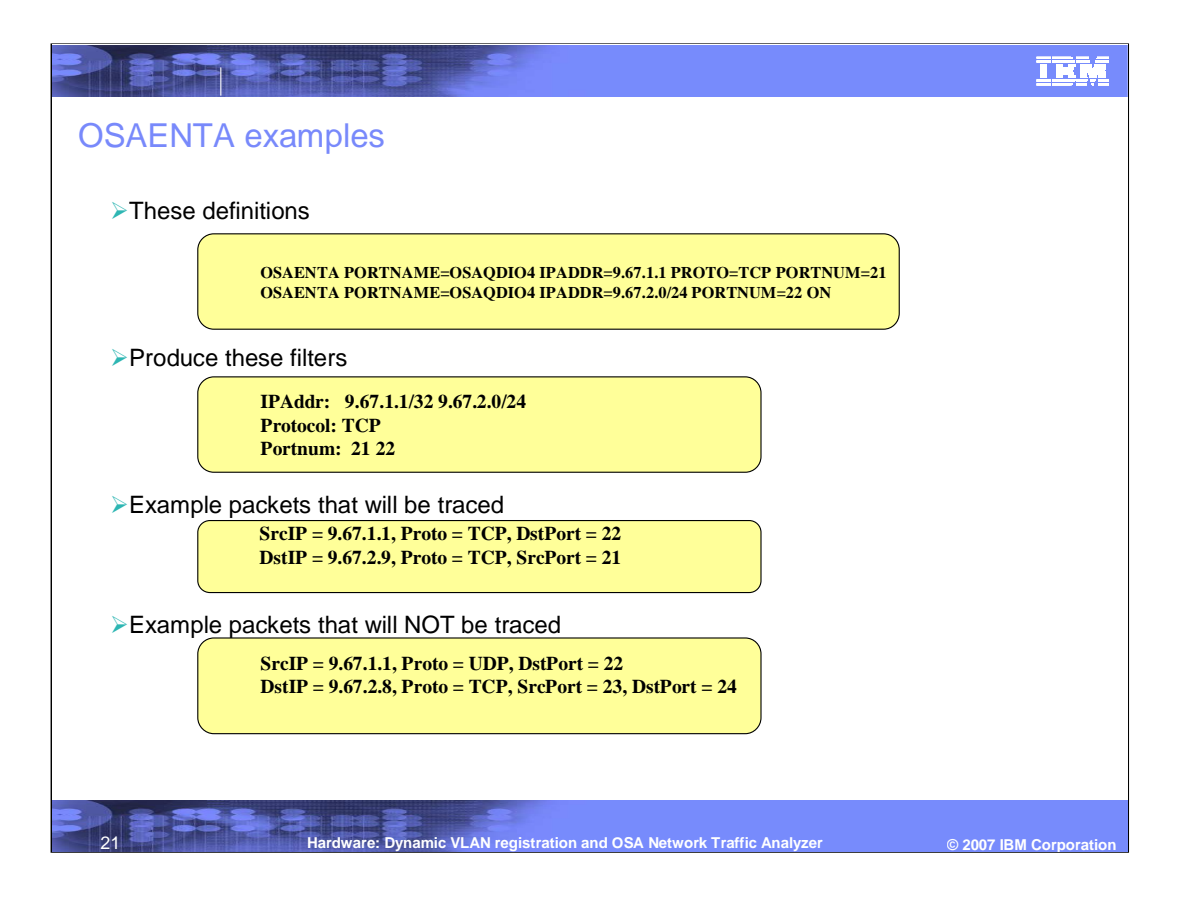

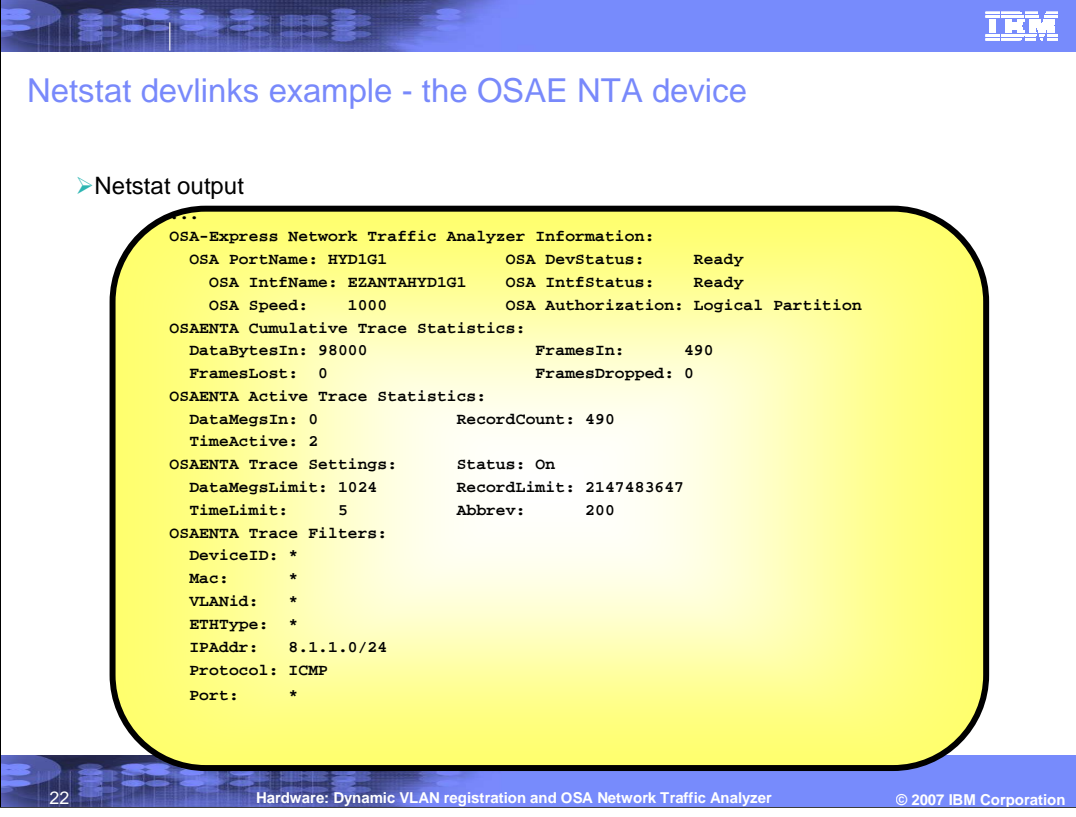

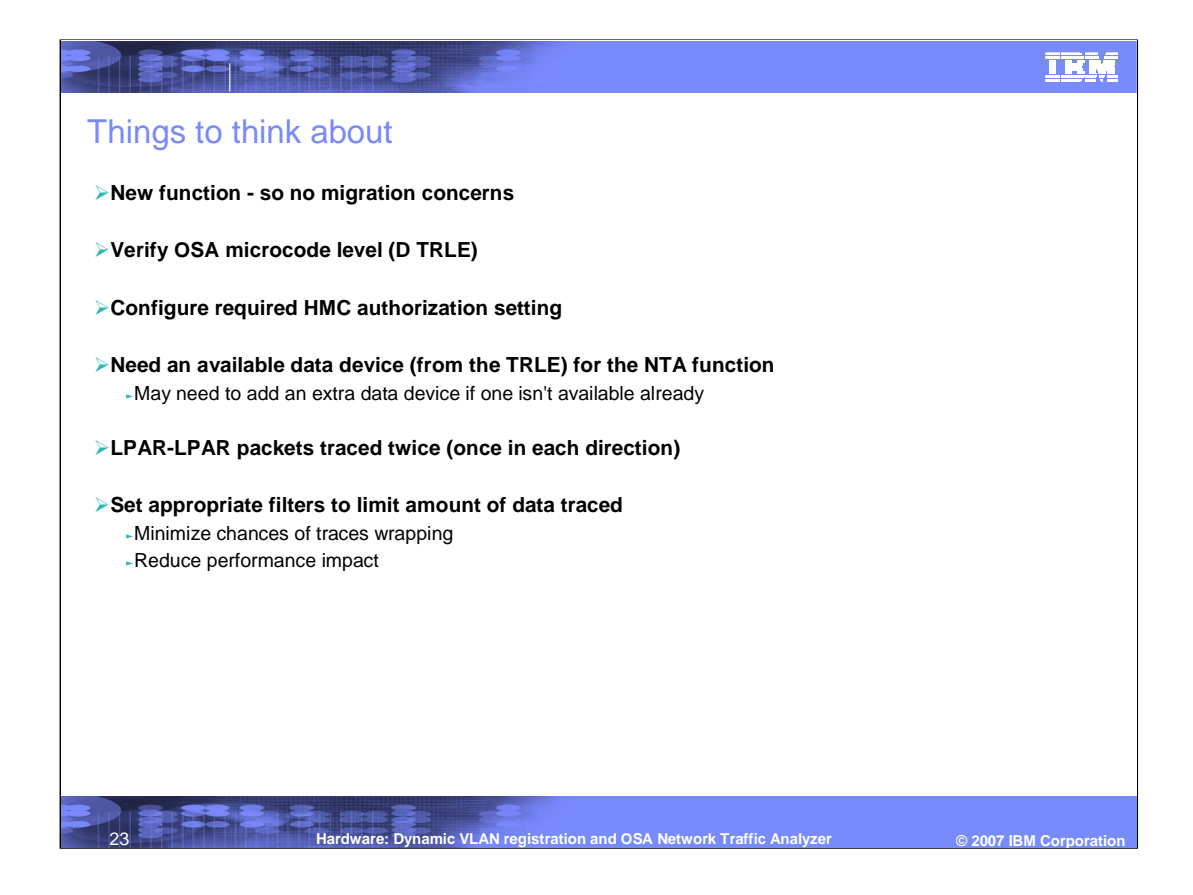

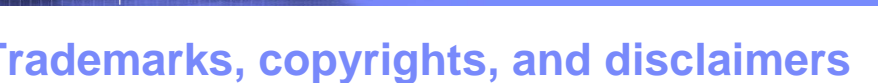

The following terms are trademarks or registered trademarks of International Business Machines Corporation in the United States, other countries, or both:

IBM MVS VTAM z/OS z/VM z/VSE z9

**De Standard Branch** 

Linux is a registered trademark of Linus Torvalds in the United States, other countries, or both.

Product data has been reviewed for accuracy as of the date of initial publication. Product data is subject to change without notice. This document could include<br>statements regarding IBM's future direction and intent are su

Information is provided "AS IS" without warranty of any kind. THE INFORMATION PROVIDED IN THIS DOCUMENT IS DISTRIBUTED "AS IS" WITHOUT ANY<br>PURPOSE OR NONINFRINGEMENT IS UNITABLY UNKNOWNER IN THE INFORMATION PROVIDED IN THI

IBM makes no representations or warranties, express or implied, regarding non-IBM products and services.

The provision of the information contained herein is not intended to, and does not, grant any right or license under any IBM patents or copyrights. Inquiries regarding<br>patent or copyright licenses should be made, in writi

IBM Director of Licensing IBM Corporation North Castle Drive Armonk, NY 10504-1785 U.S.A.

Performance is based on measurements and projections using standard IBM benchmarks in a controlled environment. All customer scamples described are presented<br>as illustrations of own those customers have used IBM products a

© Copyright International Business Machines Corporation 2007. All rights reserved.

Note to U.S. Government Users - Documentation related to restricted rights-Use, duplication or disclosure is subject to restrictions set forth in GSA ADP Schedule Contract and IBM Corp.

24 **Hardware: Dynamic VLAN registration and OSA Network Traffic Analyzer**

**© 2007 IBM Corporation**

**TRM**